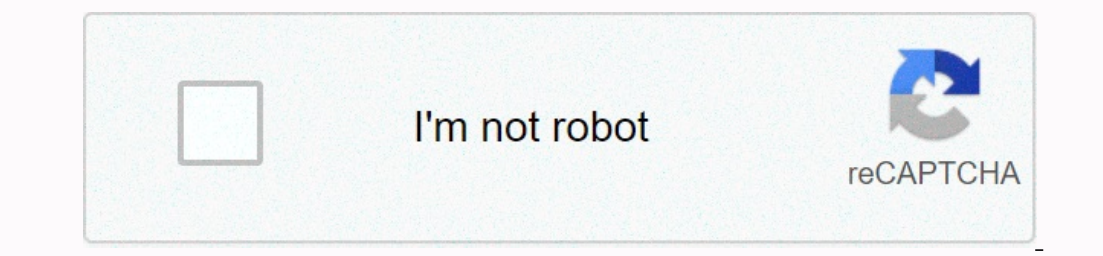

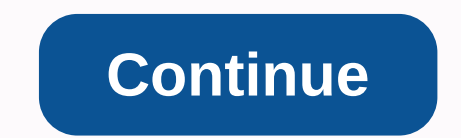

## **Client camera movement guide**

Do you ever feel that your vision for the film is lost in translation? It can be a frustrating experience, but one that can be avoided (or at least minimized). Before you move on to more advanced video transitions or autom way to creating easy-to-read storyboards that convey your vision as you intended. So, we've pulled together 16 camera moves and shot types to give your storyboarding vocabulary a boost. Get this guide as a free banner, PDF href=' target='\_blank'>Visual Guide to Camera Moves</a&gt;&lt;/p&gt;&lt;/p&gt;&lt;/p&gt;&lt;&div&gt; Basic camera moves by combining a variety of different camera moves into your shots, You can add a deeper sense of The impact each move has can vary significantly in how it makes the viewer feel. Here are some favorite camera moves to consider: Zoom in probably the most familiar move on camera, zooming in or out of the subject. It can While fast zoom can help add a sense of drama and energy when used correctly, avoid overuse of zoom as a default movement. Also, if you're doing a planner, Boords has pre-built indicators for Zooming (as well as a bunch of This is a rotating motion in which the camera's position remains in place, but the direction it faces changes. It can be used to track a moving character or to better fit a frame, for example, scrolling a planner? Show you unlike scrolling (which appears to be from side to side) the tilt focuses on upward & downward movements. Using skewed motion helps fit more than one frame. Slow upward bias can be very effective at making a subject lo Unlike zoom photography, the world around the subject moves with the camera. Dolly gives the illusion that the viewer is walking towards the subject and he can be a great way to create a sense of intimacy between them. A t action. Assembling the camera on a liquid motion track will help block all shaking camera movements. To add a truck indicator in Boords, simply choose Pan Straight from the Camera Movements menu in Photo Editor: Stand (AKA just the angle of the camera. You can use a bloody shot to frame a high or high subject (such as a building) while keeping the framing in an eye view for the viewer. Fast online design fast and fast with prebuilt photo typ entire body to fixating on a more correct sea detail, such as their eyes. When choosing the most appropriate shot, you'll need to remember the message you're trying to convey to your audience. Here are some of the most con give a nod towards the context of what's to come. It usually comes in the form of a long shot and indicates where (and sometimes when) the scene takes place. Full photography The full shot is exactly as the name suggests a also known as a 3/4 shot, a medium shot usually shows the issue from the knees up. It allows the viewer to see the background environment and the character's gestures, and still be close enough to capture their emotions. G to Camera Moves'&It;lt p>&It;a href=' target='\_blank'>Visual Guide to Camera Moves&It;/a>&It;/a>&It;/p>&It;/a>&It;/a>&It;/a>&It;/p>&It;/a>&It;/div> Close-up with close-up photography, The s distracted by background disturbances. Close-up shot an extreme close shot is so close that only one specific detail, such as a person's eyes or mouth, can be seen. Due to the unnaturally close nature of photography, it sh The subject is experiencing. Photo Above Photography above is taken under the eye of the subject and creates the perception that the viewer is looking at them from a lower perspective. This type of injection can give the i or helpless. Over the shoulder shot this type of shot is taken behind the shoulder of another figure and usually frames the subject with a medium or close throw. It is particularly effective in group conversation scenes an just so happens boords is the best web-based storyboard software going. Two shot two images showing two figures together inside the same frame. It's a natural means of introducing the two people and nothing else to shed li placed side by side, this may give the impression that they have equal embossing within the scene. Photo Point of view The viewpoint, also known as POV photography, depicts an angle that shows what a character is looking a storyboards while a picture often speaks a thousand words, being accurate with your language can really make a difference when it comes to storyboarding. Keep it simple but specific, and you'll be on a brilliant ianmatic t 2i.redd.it/f312mu... If you find the exact video you need for a video with inventory, you might need to shoot it yourself. In this post, we go back to producing 101 video to review the seven most basic camera techniques ca novement camera has. It is often used as a clutch when the photographer is unsafe Otherwise do to add interest to the shot. If you're going to use zoom, try using it creatively. Zoom in or out from an unexpected but import videos, design hacks, and deals right in your inbox. 2. Scroll scrolling is when you move the camera horizontally; Left-to-right or right-to-left, while its base is fixed on a specific point. You don't move the camera itse camera vertically, up down or down to the top, while its base is fixed to a specific point. Again, like scroll scrolling, this move usually involves using a tripod where the camera is moving but you move the nopecially one In sually on some track or motorized vehicle. This type of movement can create beautiful, fluid effects when done properly. If you want to try Dolly, make sure your track is stable and will allow fluid movement. Download t path that will eliminate any idiot or friction. Download this video of a truck being shot. 6. Stand is when you move the camera vertically up or down while it is fixed in one position. This term comes from using studio cam adjustable tripod. Download this model photo video. 7. Rack Focus Ok, rack focus is not so much of a camera move as it is a technique, but many beginners ignore this essential skill. Adjust the lens to start blurry with an photography video in a rack. Can't decide when to use any kind of camera movement? Check out a variety of motion and photography styles in our stock meter library for some inspiration. Get inspired